# **Мультипликативная модель**

 Рассмотрим новый временной ряд — поквартальные данные о прибыли компании за последние 4 года (таблица 1):

Таблица 1

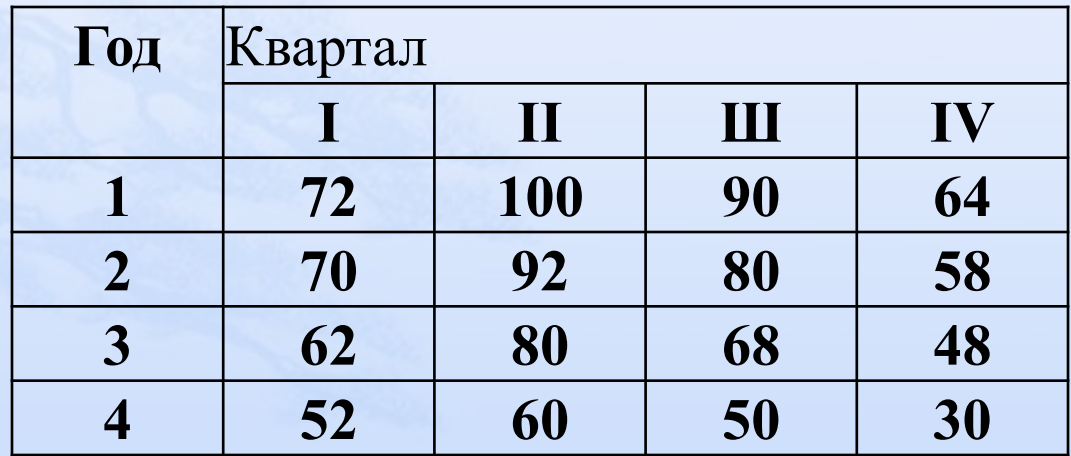

#### Построим график этого временного ряда

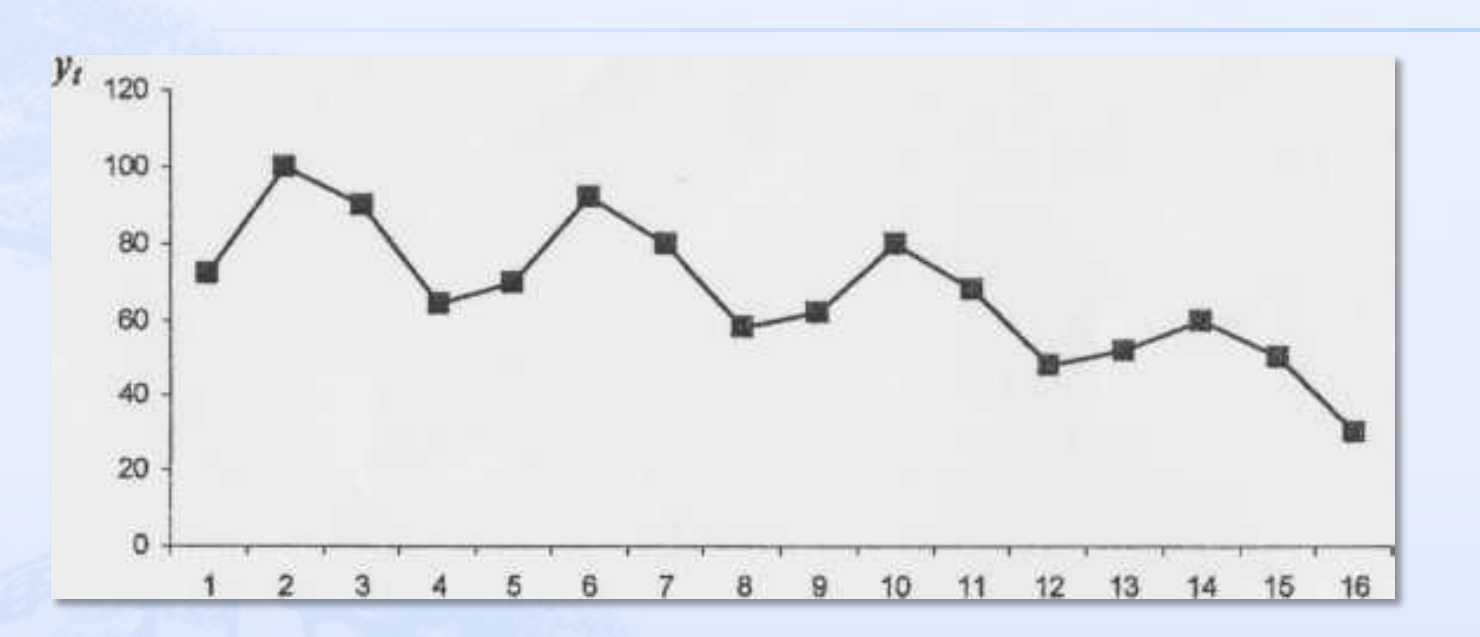

 График свидетельствует о наличии убывающей тенденции (тренда) и сезонных колебаний с периодом 4 (прибыль выше весной-летом и ниже осенью-зимой).

 Амплитуда сезонных колебаний не постоянна - она уменьшается с ростом /, поэтому мультипликативная модель будет более адекватна. Итак, строим модель вида:

### $Y = T^*S^*E$

где *Т-* трендовая, *S* -сезонная, *Е* - случайная компоненты.

### **Задача - определить эти компоненты. Шаги**

### **построения:**

 **Шаг 1. Проведем выравнивание исходных уровней ряда методом скользящей средней.** Методика полностью совпадает с методикой шага 1 для аддитивной модели (п. 4.4, шаг 1). Полученные данные внесем *в столбцы 3-5* таблицы 2.

 $\Box$ 

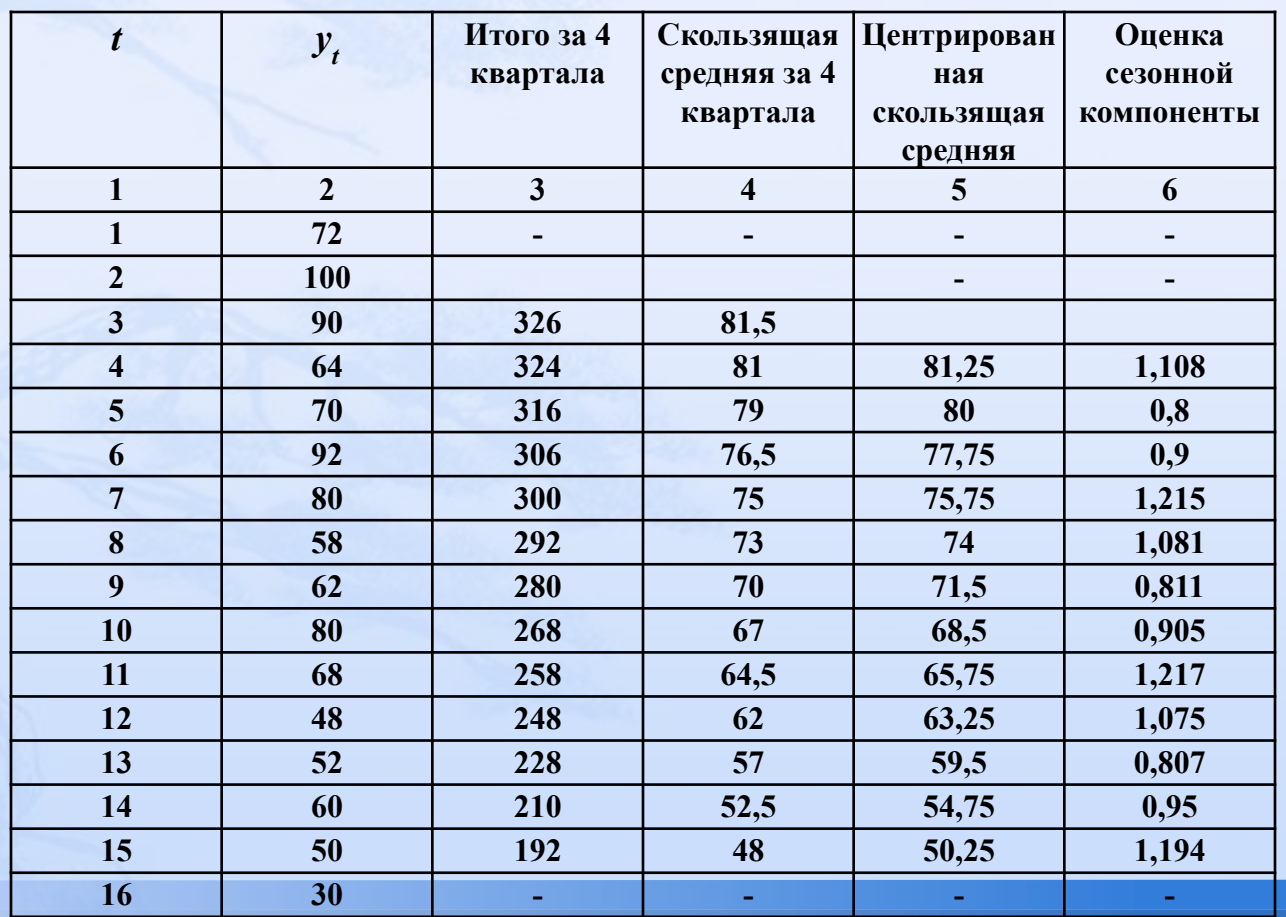

Шаг 2. Рассчитаем оценки сезонной компоненты как  $\blacksquare$ частное от деления фактических уровней ряда (у,) на центрированные скользящие средние  $(y_3/u_1, y_4/u_2,..., y_n)$  $y_1/u_1$ , где  $Ui$  - значения столбца 5), получим столбец 6.

Теперь на основе этих оценок рассчитаем значения сезонной компоненты S. Для этого найдем средние за каждый квартал (по всем годам) оценки сезонной компоненты  $S_i$ . (таблица 3).

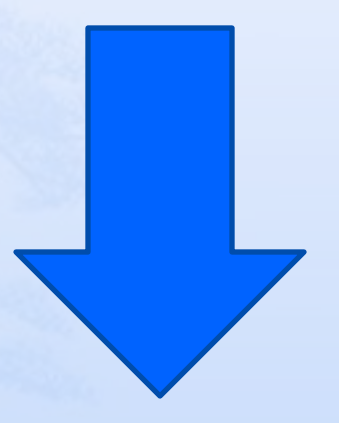

#### **Таблица 3**

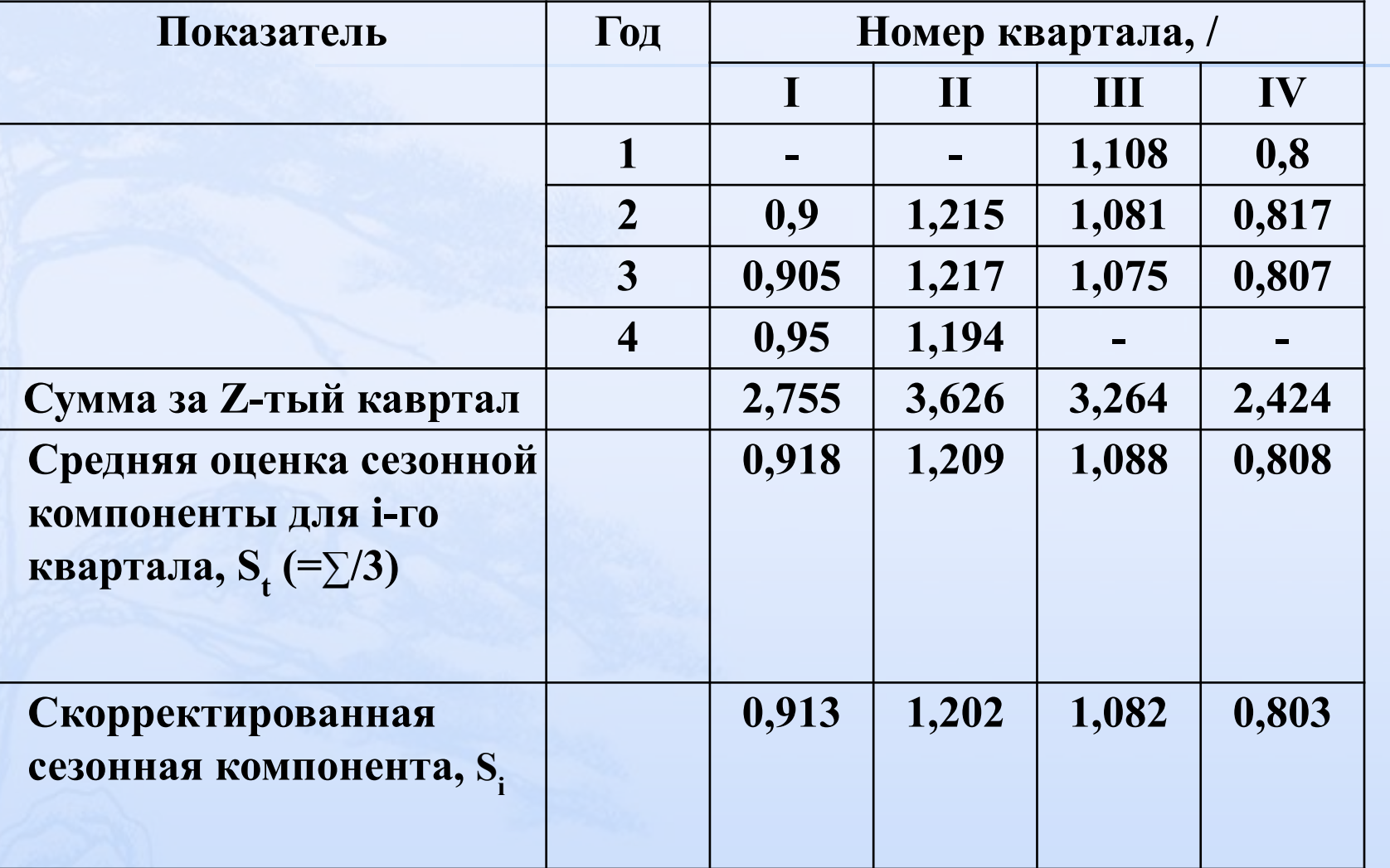

Взаимопогашаемость сезонных воздействий в мультипликативной модели выражается в том, что сумма значений сезонной компонеты до всем кварталам<br>должна быть равна числу перирдов в цикле, здесь 4, так<br>как в примере число периодов диного цикла (год) равно четырем кварталам.

 $\Box$ 

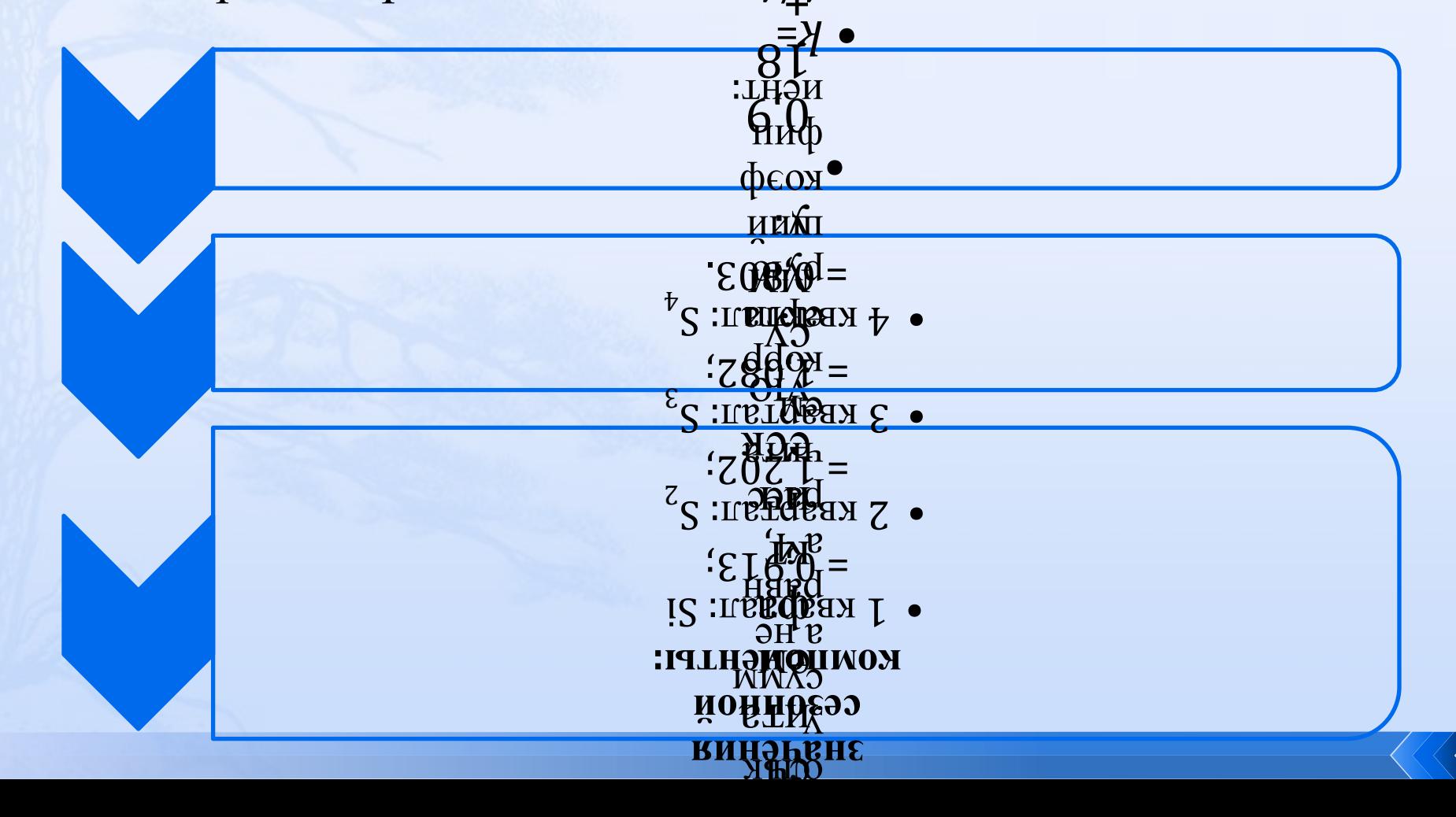

### Шаг 3. Разделим каждый уровень исходного ряда на соответствующие значения сезонной компоненты.

Получим  $T^*E = Y/S$  (столбец 4 таблицы 4): S<sub>i</sub>

# Шаг 4. Определим трендовую компоненту Т в модели.

Для этого рассчитаем параметры парной линейной регрессии  $y$ -  $a + bx$ , в котором роль у играет  $T^*E$ , а роль  $x$  - время  $t$ (например, используя программу «Регрессия» в Excel). Получим:

 $a = 90,585150 b = -2,773250$ 

- Стандартная ошибка коэффициента регрессии  $\Box$  $S^* = 0.225556$   $R^2 = 0.915239$   $n = 16$
- Число степеней свободы  $n-2 = 14$ .  $\Box$
- В результате получен линейный тренд (прямая) вида:  $\Box$
- $T=90,59-2,773$  ot  $\sqrt{ }$
- Значение R<sup>2</sup> показывает, что полученная прямая хорошо  $\overline{\Pi}$ аппроксимирует зависимость  $T^*E$  от t.
- Подставим имеющиеся значения  $t$  ( $t = 1$ , ..., 16) в это уравнение,  $\Box$ получим значения Т для каждого момента времени, внесем их в таблицу 4 (столбец 5).

### Шаг 5. Найдем значения уровней ряда  $y_{\mu}$ вычисленные по мультипликативной модели,

- т.е. посчитаем произведение T-S, умножая каждое  $\Box$ значение тренда Т на соответствующее значение сезонной компоненты S, по кварталам.
- Полученные значения внесем в столбец 6 таблицы  $\Box$  $4.$

# **Шаг 6. Рассчитаем случайную компоненту модели - ошибку** *Е.*

 В мультипликативной модели  $E = Y/(T^*S)$ .

Разделив значения  $y_t^{\dagger}$  на

- соответствующие значения ряда *T\*S*, получим значения  $\vec{E}_i$  - столбец 7.
- Для того, чтобы можно было сравнить мультипликативную модель с другими моделями временного ряда, можно использовать сумму квадратов абсолютных ошибок.

 $\Box$ 

- *Абсолютные ошибки* в мультипликативной модели
- $\Box$  определяются по формуле:  $E = y_t (T^*S)$ . Вычислим их и занесем в **столбец 8.**
- Посчитаем квадраты ошибок **(столбец 9)** и их сумму  $\Sigma E^2$  = 207,24.
- Рассчитаем также сумму квадратов отклонений уровней ряда от его среднего значения:

 $\sum (y_t - y_t)$  $j^2 = 5023$ .

 Вычислим долю ошибки 207,24 / 5023 = 0,04. В процентном формате - это 4%. Оставшаяся часть - 96% - *доля дисперсии уровней временного ряда*, объясненная мультипликативной моделью.

## *Вывод***:**

 Полученная мультипликативная модель *Y = Т\*S\*Е,* 

*в* которой тренд *Т* **=** 90,59 - 2,773\**t* , сезонная компонента *S* составляет по кварталам:

I квартал:  $S1 = 0.913$ ; II квартал:  $S_2 = 1.202$ ; III квартал: *S*<sub>3</sub> = 1,082; IV квартал: *S*<sub>4</sub> = 0,803,

объясняет 96% общей вариации уровней временного ряда прибыли компании за последние 16 кварталов.